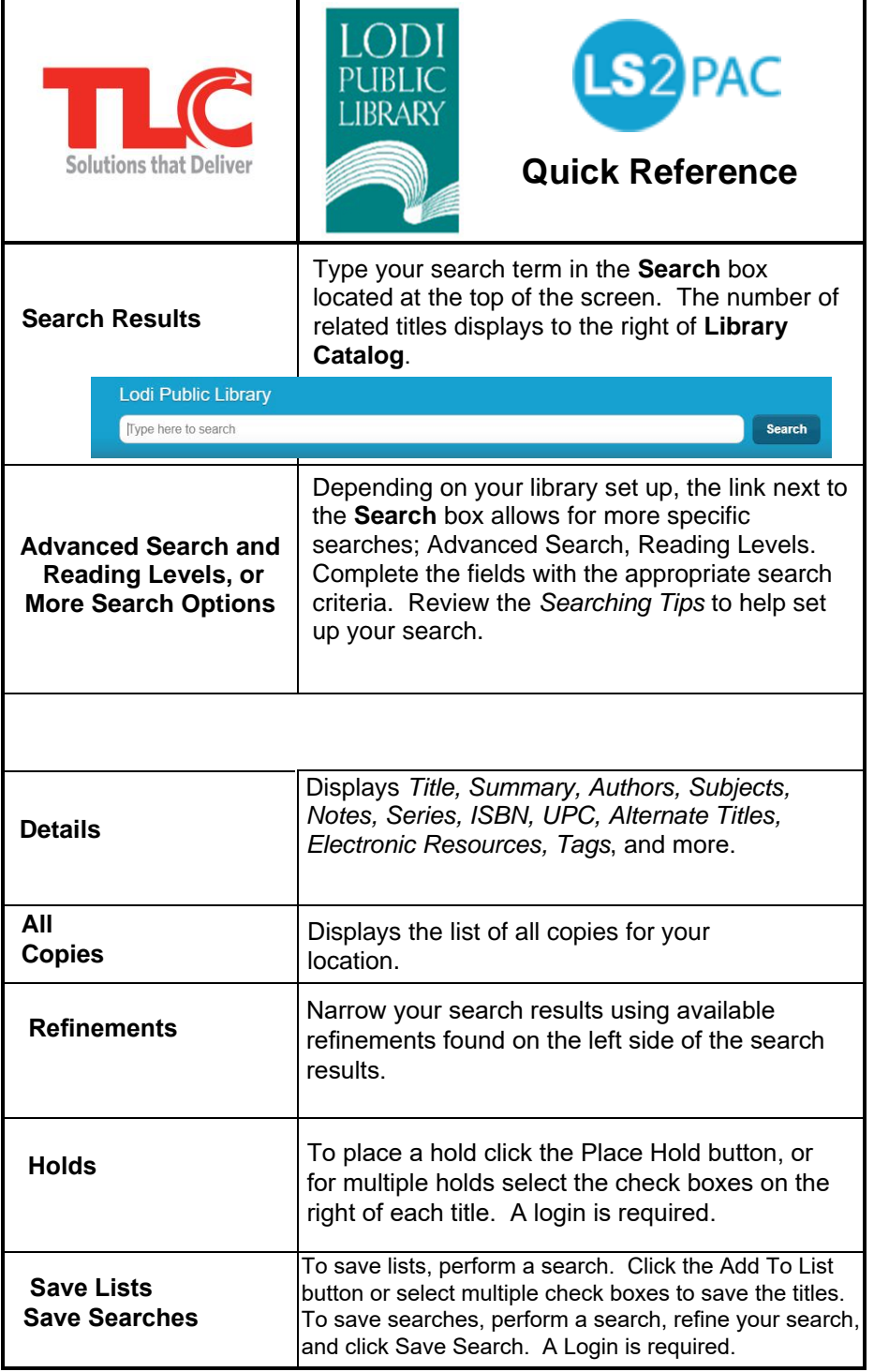

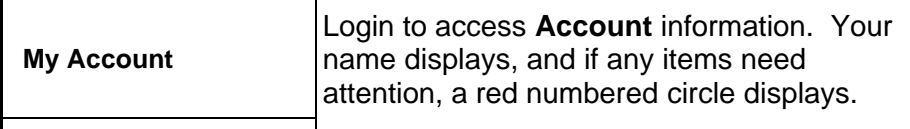

- **Account Summary** displays *Holds* and *Loans, Contact Information,* along with *Library Card* and *EZ Login* information.
- **Account Activity** displays *Loans, Holds*, and *Loan History,* if enabled. Loans can be renewed.
- **Saved Lists** can be viewed in detail, as well as in a Bibliography view. You can share your list, and link your list to a RSS feed.
- **Saved Searches** can be viewed in detail, as well as linked to a RSS feed.

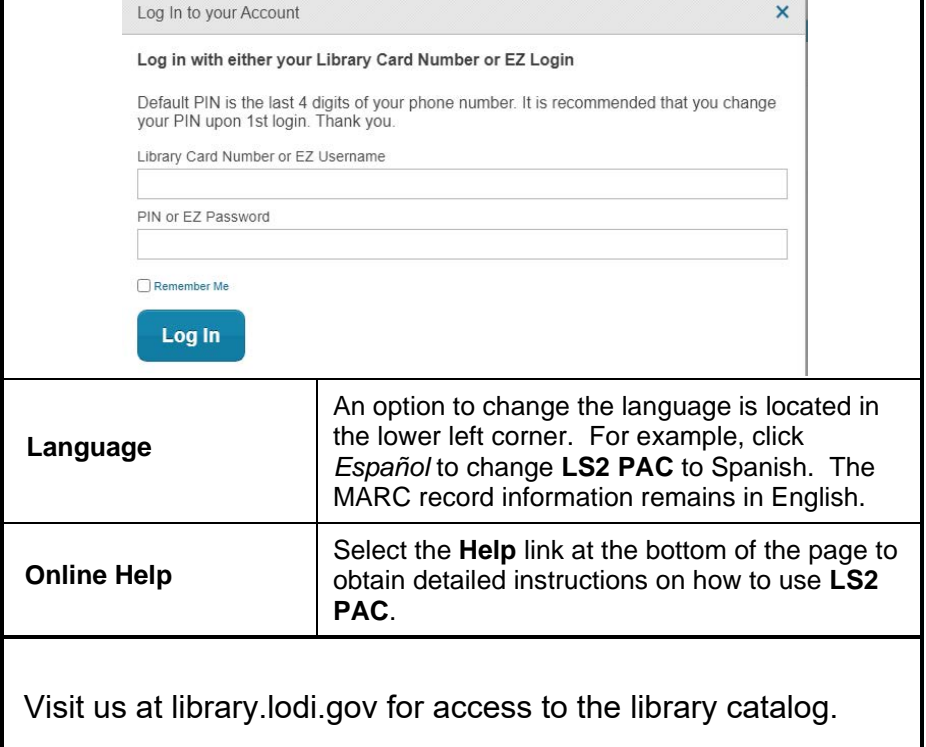